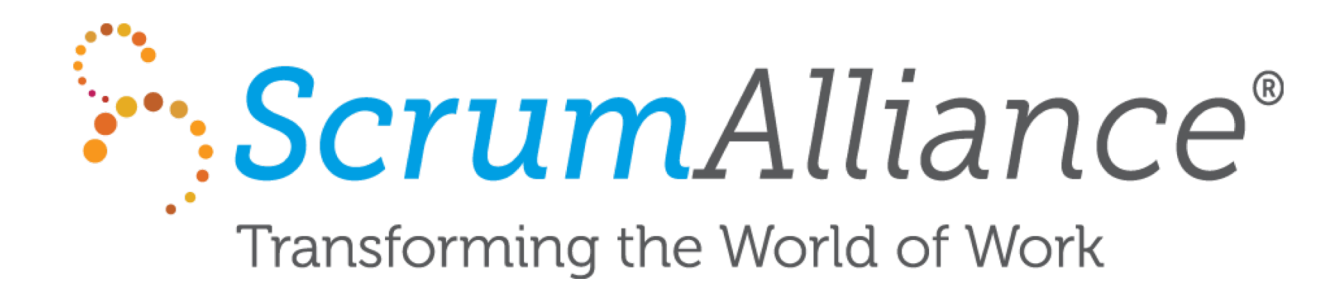

# Agility on Steroids with a Docker-based CI/CD pipeline on AWS

Jon Christensen | July 19, 2018

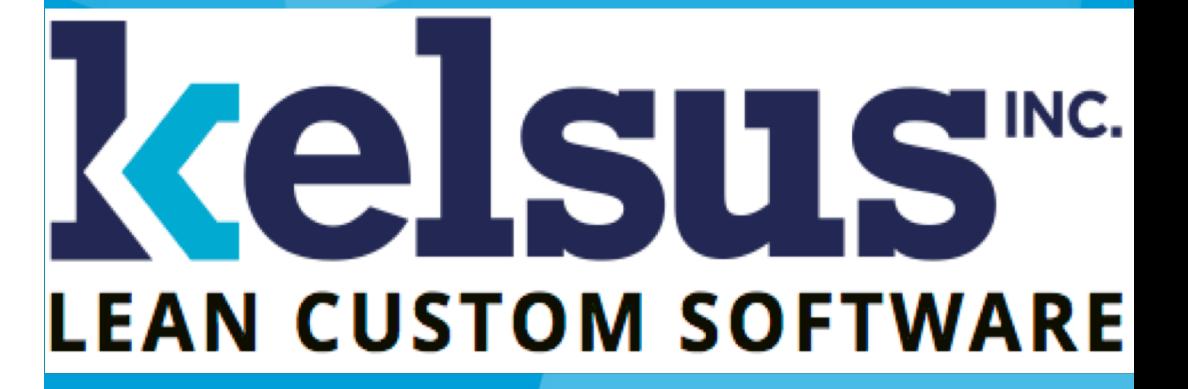

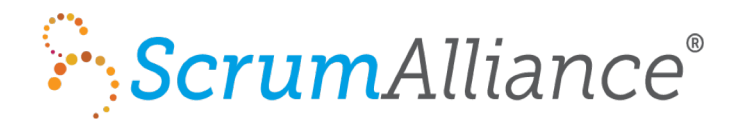

We were using Heroku or Elastic Beanstalk

Users were the first to notice issues

We had minimal test coverage

We had disorganized logs

We were hackers

This wasn't going to cut it at scale

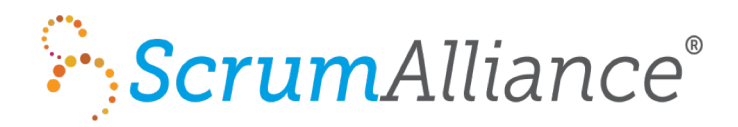

- There are too many choices.
- AWS alone adds 5 new features a day.
- So the best way to start CI/CD is gradually.
- Just like your software itself, CI/CD is always a work in progress.

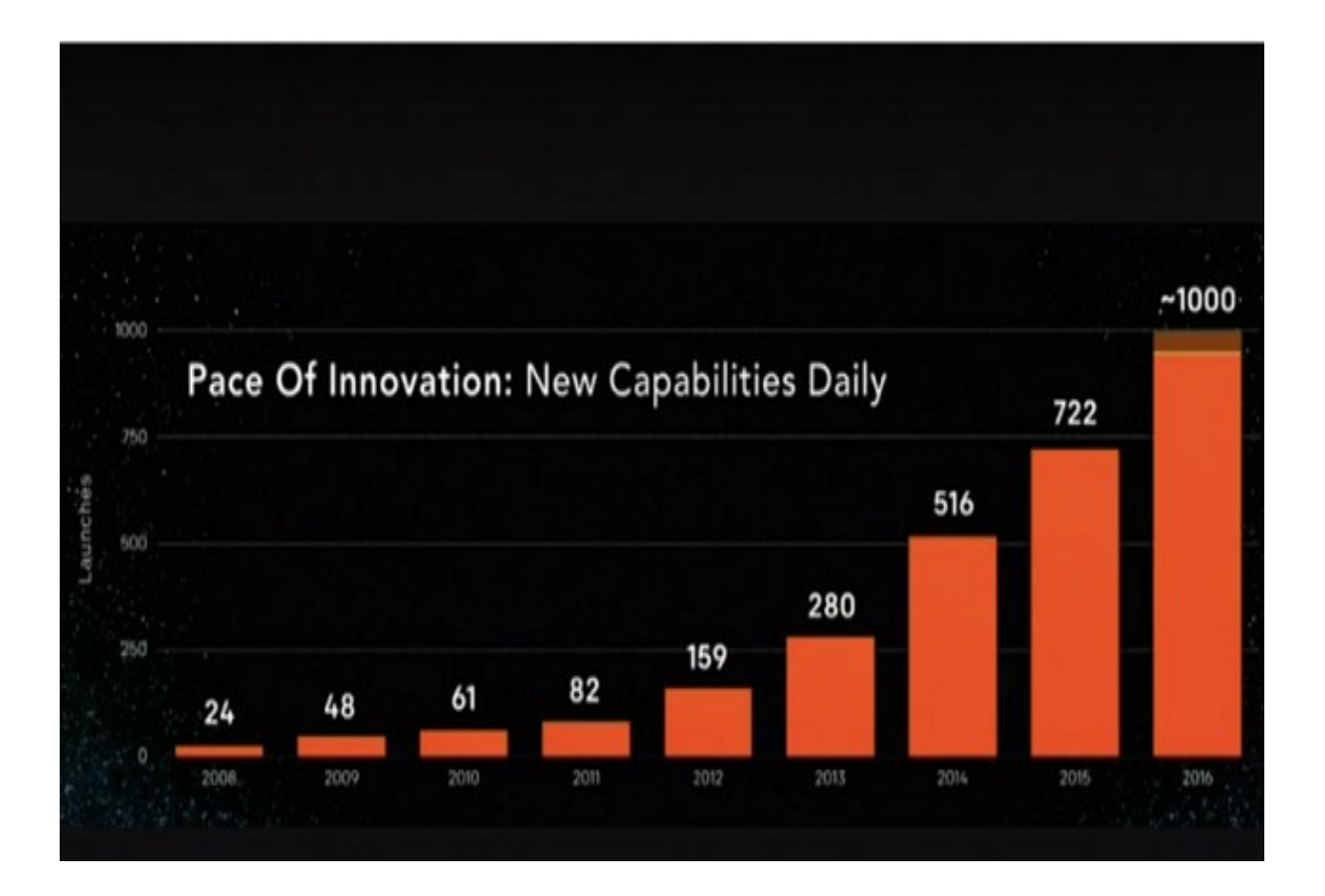

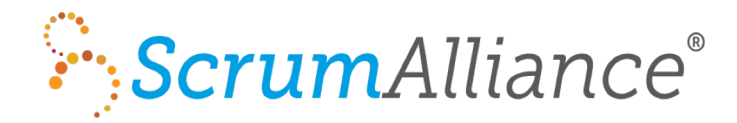

I truly believe that one of the best benefits of Docker is

that it forces less experienced developers on teams to

confront head-on some of the things they don't know

about how computers work and learn them and

incorporate them into their body of knowledge

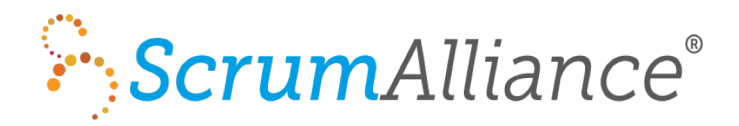

"True" continuous deployment requires no manual intervention or human involvement.

Requires two pillars:

- 1. Comprehensive, automated integration tests with broad coverage
- 2. The ability to rollback quickly (ideally automated) in case a bad build gets deployed (because your verification wasn't complete enough)

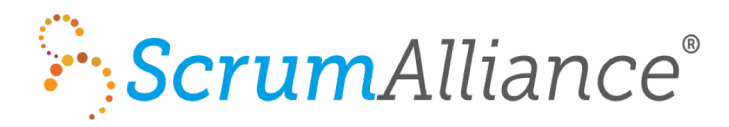

### Current CI/CD Tools and Processes

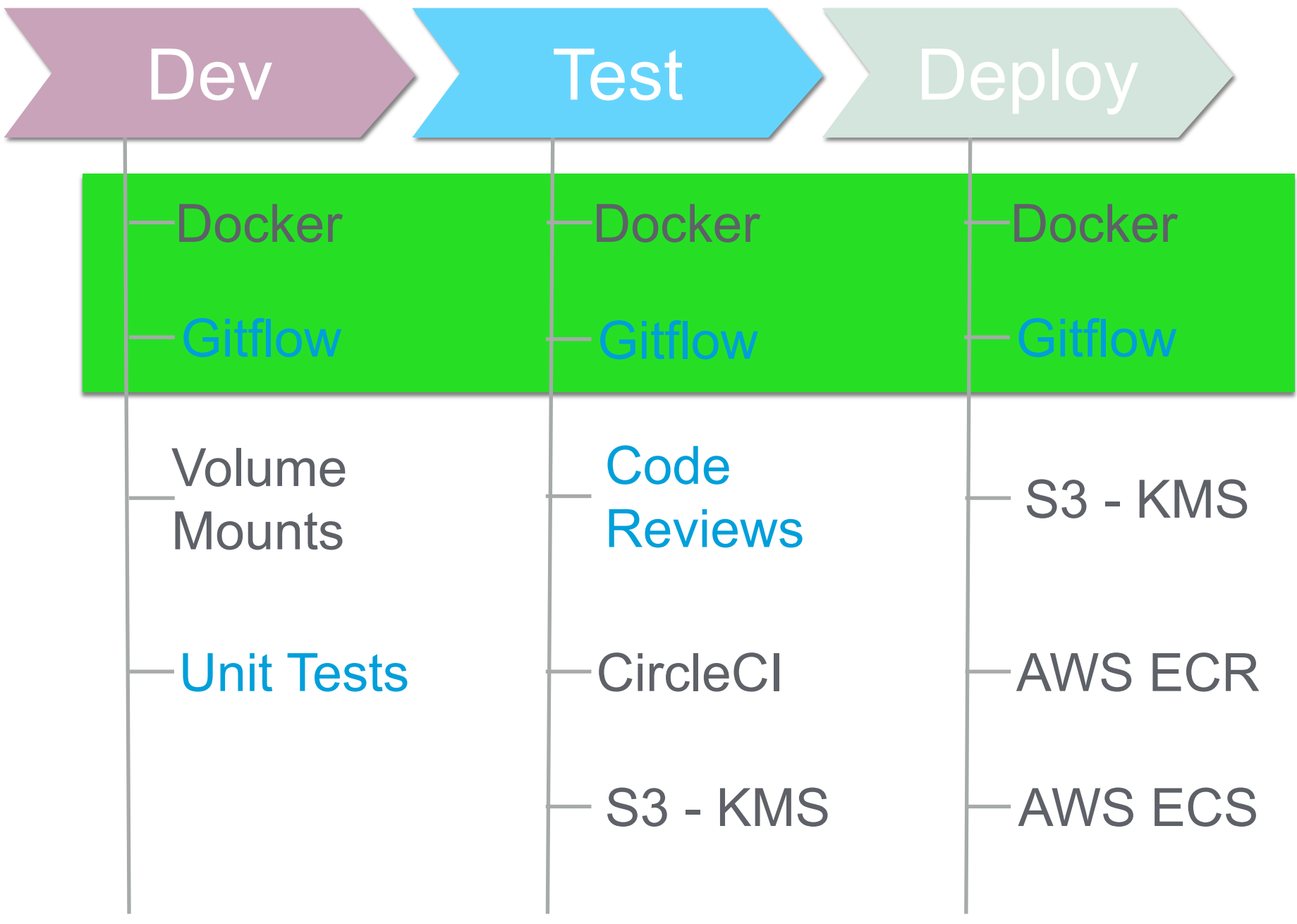

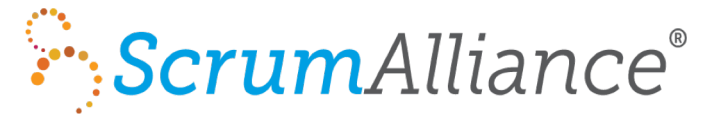

### version: "2" **Volume Mounts for Hot Reloads**

```
networks:
 docker-dev:
   external:
    name: dev
services:
   api:
      build: api/
      env_file: .env
      networks:
       default: {}
       docker-dev:
      - my-restful-service<br>volumes:
         mes:<br>- ./shared:/var/www/my-restful-service/s<mark>hared#</mark>
      ports:
         - "8080:80"
      links:
         - db
   db:
      build: db/
      env_file: .env
      ports:
         - "32099:5432"
      volumes_from: - data
   data:
      image: postgres
      restart: "no"
      command: "true"
         - /var/lib/postgresql
   test:
      build: api/
      environment:
         APP_ENV: test
      command: "./run_tests_docker.sh"
      volumes: - ./shared:/var/www/my-restful-service/shared
      ports:
         - "8080:80"
      links:
         - test-db
   test-db:
      build: db/
      ports:
         - 5432
                                            ######################
                                               The below container is provided
                                               as a developer convenience.
                                            # It mounts the host volume at the 
                                               project root (so that both container and
                                            # host are reading same files). This 
                                               allows for hot reloading of code changes.
                                            ######################
                                            api-dev:
                                               build: api/
                                               env_file: .env
                                                  - .:/var/www/my-restful-service
                                               ports: - "8080:80"
                                               links: - db
```
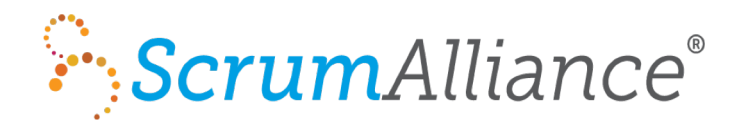

### Testing has to be a moral mandate

In order to succeed at always writing tests, the organization as a whole must treat \*not\* testing as *unthinkable*

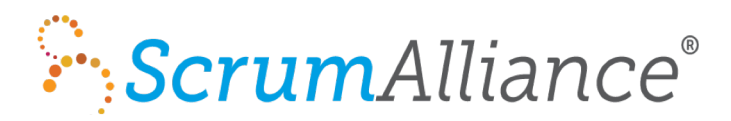

### Kelsus Git Flow

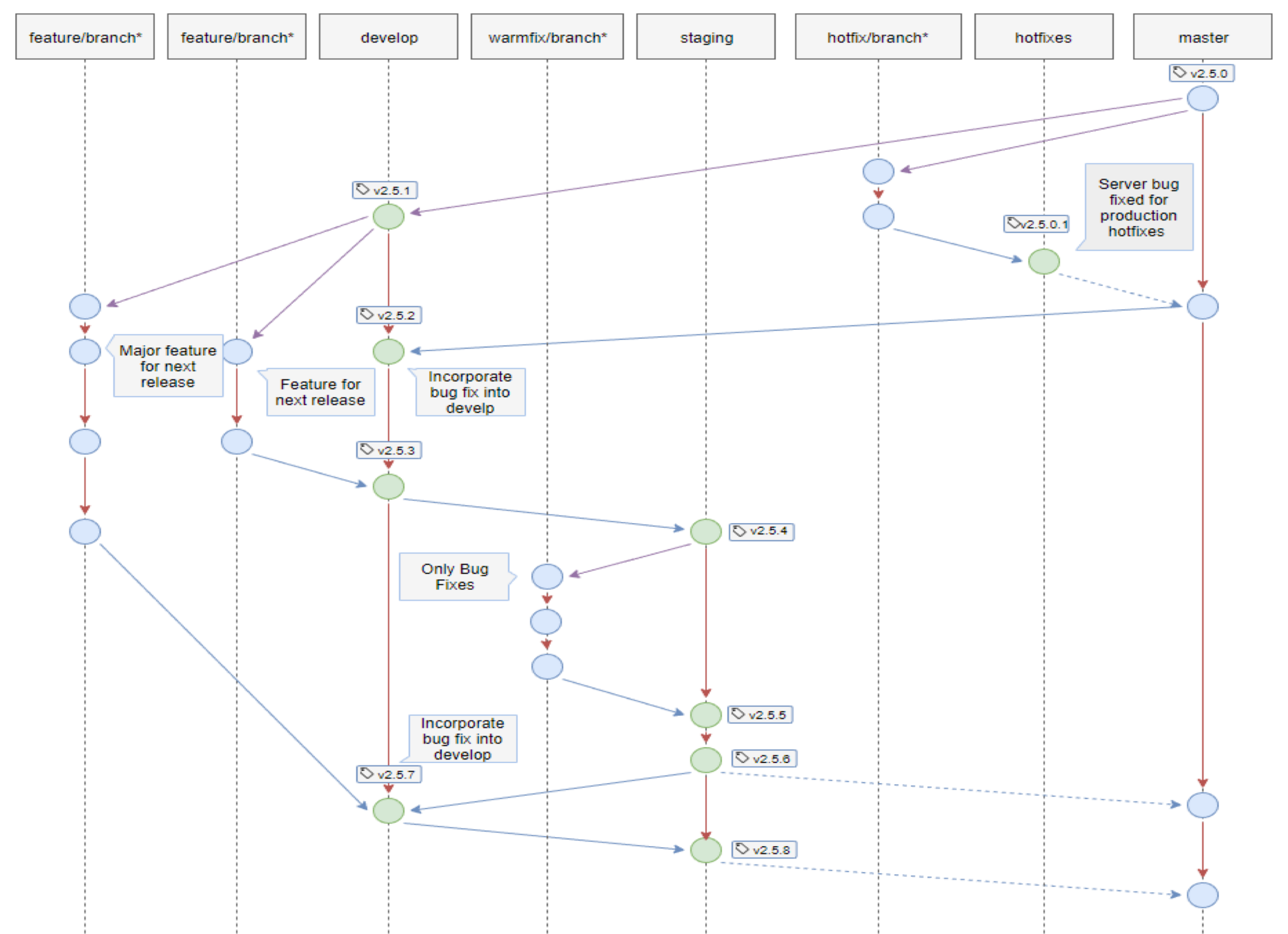

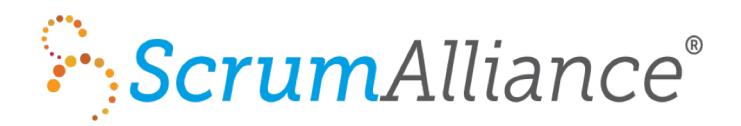

# Formerly a walkthrough of a CircleCI file

### • Primarily define a build

- What Docker image to start from?
- Set some environment variables (like how to get access to the code)

### • Then define some tests

- Run tests with docker compose
- Your tests themselves and where they live will depend on things like your language and framework
- Collect artifacts (coverage logs, pass/fail, actual images for later deployment)

### • And lastly define a deployment if the tests pass

• Because we're using gitflow we will have a script that will tell our services to use a new docker image if we've checked into the develop or staging branch

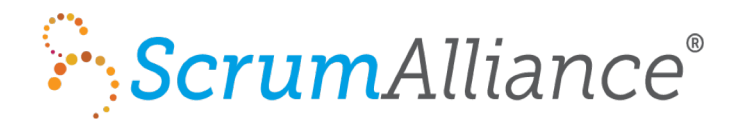

### Take care of secrets

This used to be a slide showing how to do secrets management with AWS S3.

But the important thing is to not use git or environment variables for your code secrets.

AWS has a new secrets manager that we're likely to move to.

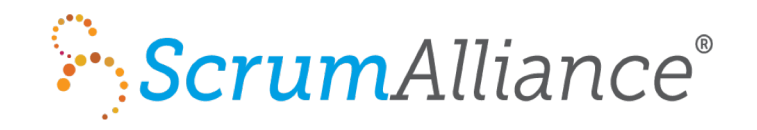

**Thread** 

luckymike, charlieo, and 2 others

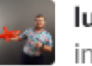

```
luckymike Today at 9:31 AM
in #aws
```
If it's anything like ECS, probably go right on doing what they're doing today.

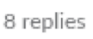

#### jonxtensen 45 minutes ago

There an underlying assumption here about ECS being bad. Would you mind telling me what you don't like about it? So far we've had good success with it but it might just be that we don't have experience at the kinds of scale or complexity you're looking at.

#### luckymike 5 minutes ago

It's not really a bad. More that AWS's software (e.g. Elasticache, ES, ECS) implementations tend to be fairly narrow and lose a lot of power in exchange for dropping some operational complexity.

#### jonxtensen 4 minutes ago

Right on. I'd definitely agree with that

#### luckymike 3 minutes ago

Its admittedly been a few years since I used it. It felt like it was some Docker glommed onto EC2 instances.

#### luckymike 2 minutes ago

That in of itself isn't bad, but ECS paled in comparison to the autoscaling group it ran on top of.

#### charlieo 1 minute ago

It was horrible up until about a year and a half ago. It's actually pretty good now. The big thing about ECS is that it's actually incredibly flexible. ALB integration for rolling deploys is the biggest benefit IMO. Also it's free outside of EC2 / ALB costs.

### myoung34 < 1 minute ago

ecs is improving, id def re-evaluate if you havent used it in  $~12$ mo

#### myoung34 < 1 minute ago

the ecs team is very very responsive to community suggestions and is evolving it from docker-compose-in-aws to something bigger

# Why ECS?

excerpt from hangops slack

**jonxtensen** 45 minutes ago There an underlying assumption here about ECS being bad.

Would you mind telling me what you don't like about it? So far

### **charlieo** 1 minute ago

It was horrible up until about a year and a half ago. It's actually pretty good now. The big thing about ECS is that it's actually incredibly flexible. ALB integration for rolling deploys is the biggest benefit IMO. Also it's free outside of EC2 / ALB costs.

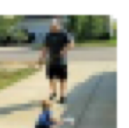

☺

myoung34 < 1 minute ago

ecs is improving, id def re-evaluate if you havent used it in

 $~12$ mo

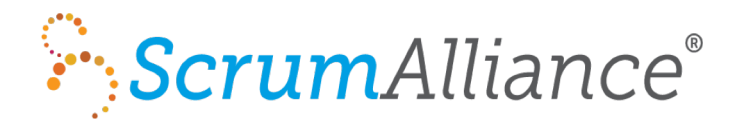

### CI/CD is always a work in progress

You're always about half done

We still need to work on

- Improving database migrations
- Getting off of bash scripts
- Updating how we store secrets
- Look at AWS Code Pipeline
- Better tests always better tests

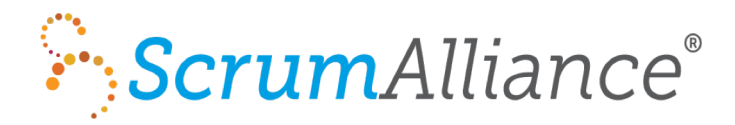

## A final agile principal to work into the talk

Agile principle number 5: Build projects around motivated individuals. Give them the environment and support they need, and trust them to get the job done.

Our motivated developers do seem to love being able to dig deep in AWS and Docker

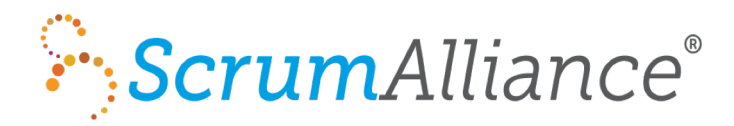

## Thank you!

— Jon Christensen Kelsus Inc

[www.kelsus.com](http://www.kelsus.com) [www.prodockertraining.com](http://www.prodockertraining.com) @jonxtensen